# Java Software

### **By** Dr M. Senthilkumar

## ✓Java Development Kit (JDK) ✓ Tools

# ✓Java Standard Library (JDK) / Java API ✓ Packages

### JDK - Tools

#### $\checkmark$  appletviewer  $\checkmark$  To Run Java applets without using Java Compatible Browser

- $\checkmark$  javac (Java compiler)
	- ✓ To convert Source Code into Byte Code

#### $\checkmark$  java (Java Interpreter)

✓ To Convert Byte Code to Executable Code

### JDK - Tools

✓ javap (Java Disassembler)

- ✓ To Convert Byte Code to Program Description ✓javadoc
	- ✓ To Create HTML-format Documents from Java Source Code files

✓ javah

✓ To Create Header Files for Native Methods

 $\checkmark$  jdb (Java debugger)

 $\checkmark$  To find errors in our programs

### JSL - Packages

#### ✓ java.lang

- ✓ Language Support Classes
- $\checkmark$  javac uses these Classes
- ✓ Automatically imported

#### ✓ Classes for

✓Primitive Data Types, Strings, Maths functions, Threads and Exceptions

### JSL - Packages

#### $\checkmark$  java.util

- ✓ Language Utility Classes
- ✓ Classes for Vectors, Hash Tables, Random Numbers, **Date**

#### ✓ java.io

- ✓ Input / Output support Classes
- ✓ Classes for
	- ✓ Input and Output Data

### JSL – Packages

✓ java.awt

✓ Graphical User Interface Classes

✓ Classes for Windows, Buttons, Lists, Menus ✓java.net

✓Networking Support Classes

✓ Classes for Communicating Local and Internet servers

 $\checkmark$  java. Applet

✓ Classes for creating and Implementing Applets

## Building and Running a Java Program

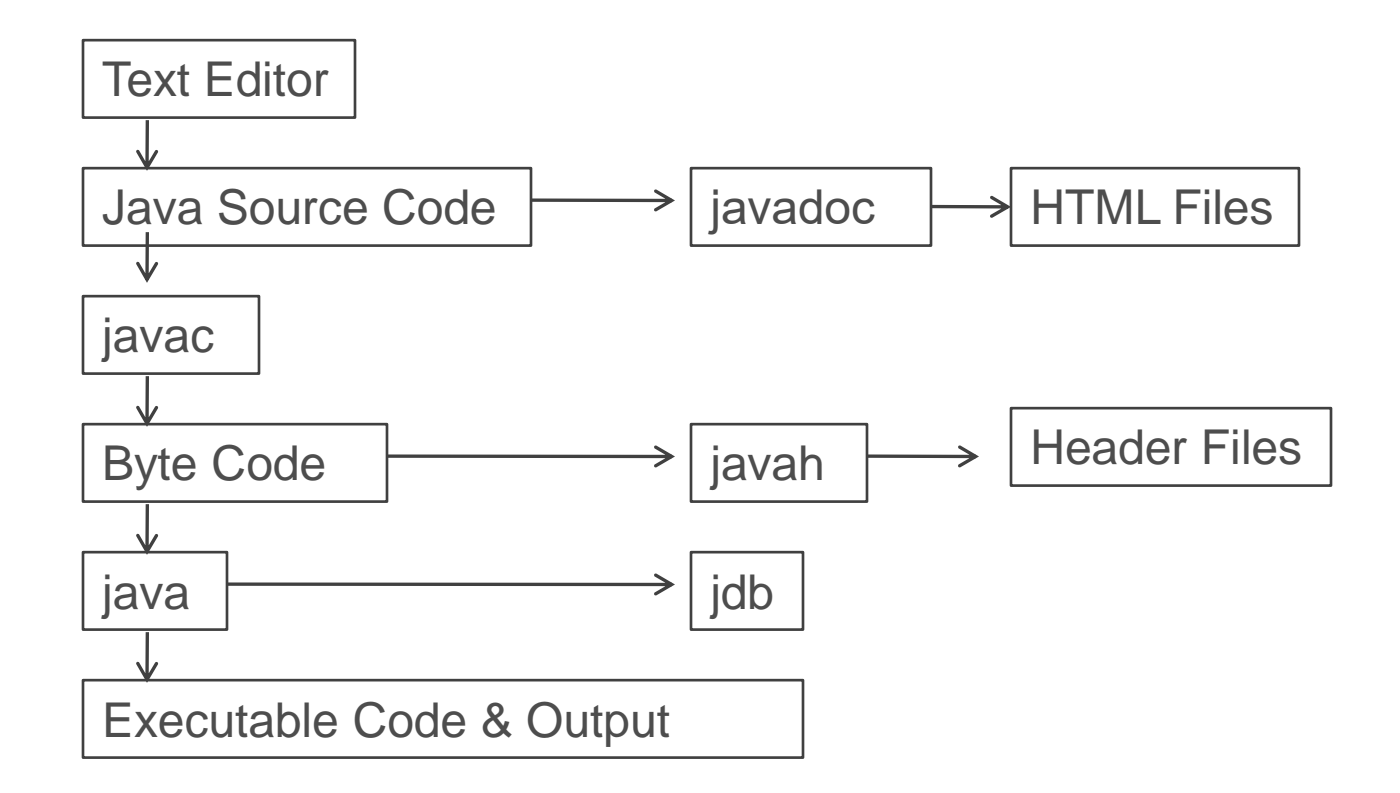

Thank you